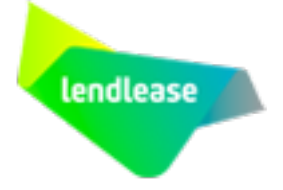

## **SUPERVISOR QUICK START GUIDE TO CLIENT PORTAL ACCESS**

**OVERVIEW** This quick start guide will provide you with the steps needed to get you up and running with the Pegasus Client Portal. There are two accounts you will need to either have or create to get access to the Pegasus Client Portal.

The Pegasus Gateway is the first account you need. Then some additional steps are required to link up your Pegasus Client Portal Account. Then you are ready to star viewing and managing your contractor and employees at site!

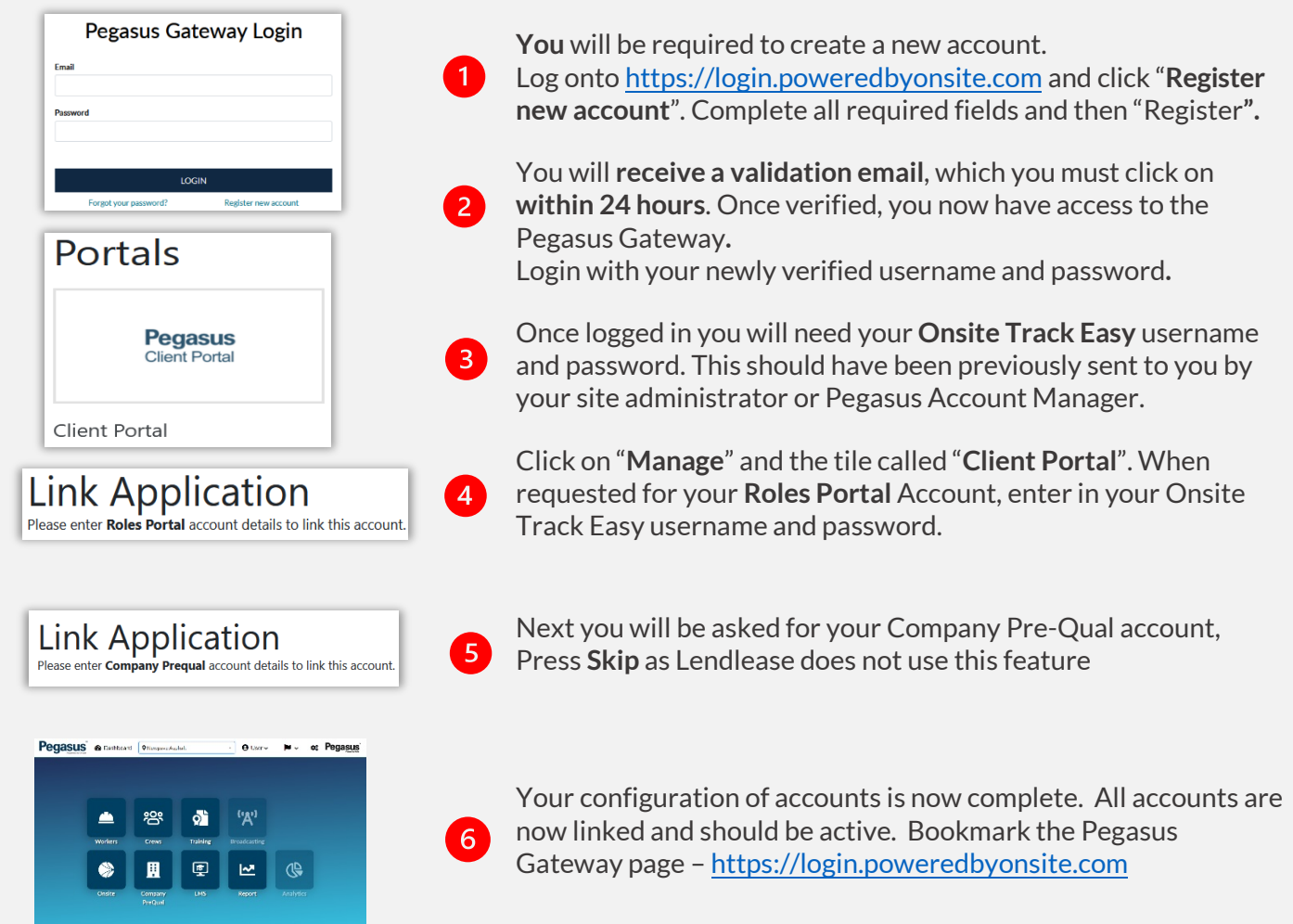

## **SUPPORT**

For additional support on the Pegasus Gateway, the Pegasus Client Portal or to talk to a Pegasus Representative use the below links.

 $\mathcal{L}$ 

Pegasus Customer Assistance Phone: 1300 131 194 Emai[l support@onsitetrackeasy.com.au](mailto:support@onsitetrackeasy.com.au)

User Guides and Videos can be found at our Administrators Support Website <https://kb.pegasus.net.au/display/CA/Resources>